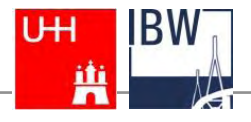

Ein Beitrag zum

UNESCO-Weltaktionsprogramm Bildung für nachhaltige Entwicklung

*Dr. Wilko Reichwein*

# *Mediennutzung und -entwicklung*

# *Einsatz von Erklärvideos im Unterricht*

#### *Universität Hamburg*

#### *Institut für Berufs- und Wirtschaftspädagogik*

*Projekt "ProfaLe" Sedanstraße 19 20146 Hamburg* 

#### GEFÖRDERT VOM

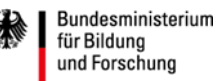

Das Projekt ProfaLe wird im Rahmen der gemeinsamen "Qualitätsoffensive Lehrerbildung" von Bund und Ländern aus Mitteln des Bundesministeriums für Bildung und Forschung gefördert

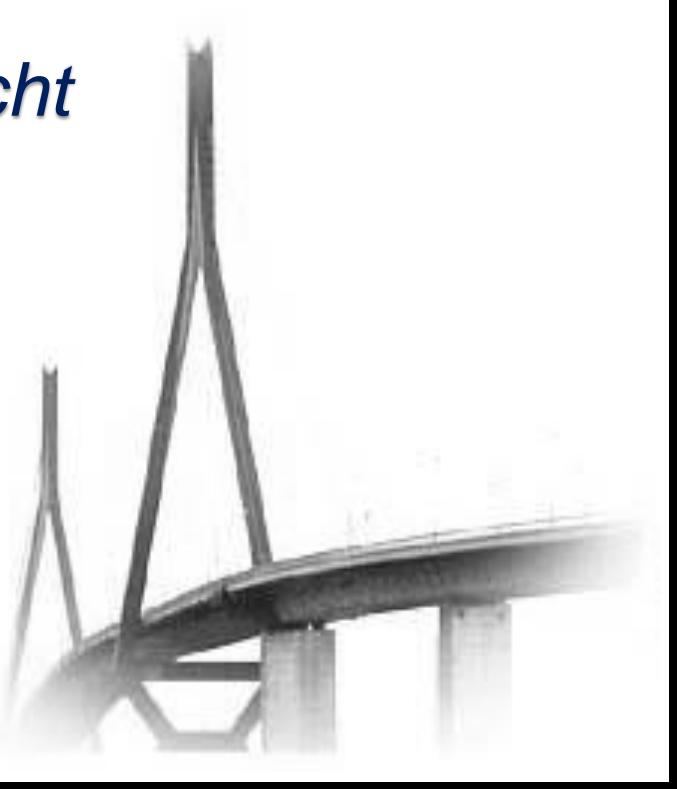

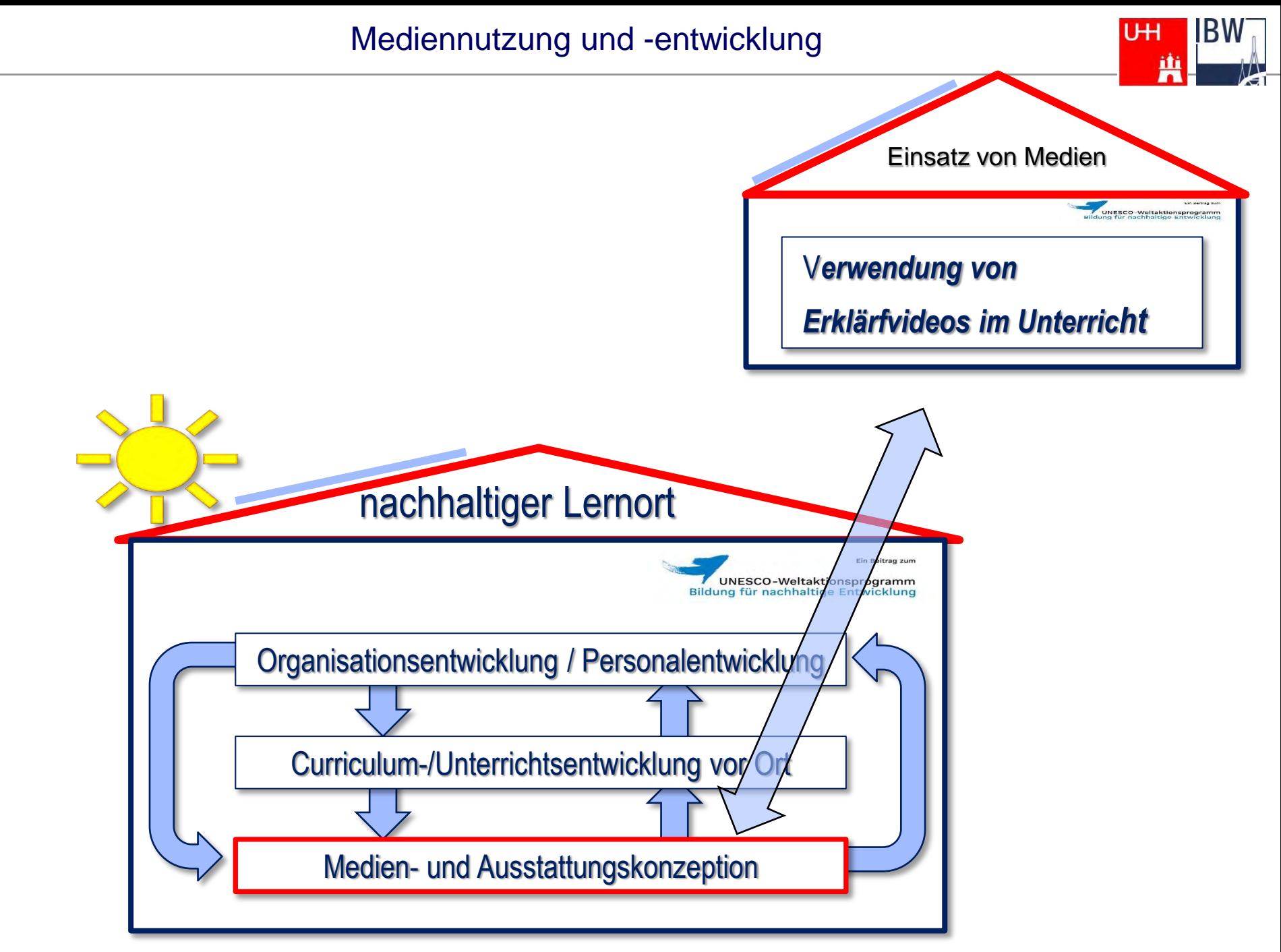

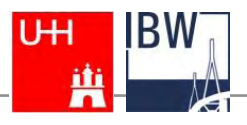

# **Grundsätzliche Bedeutung von Erklärvideos**

- Erklärvideos sind sehr verbreitet: 186.000 Ergebnisse bei YouTube!
- Der Modalitätseffekt die nachgewiesene lernförderliche Wirkung, die durch die gleichzeitige Nutzung des visuellen und akustischen Teils des Arbeitsgedächtnisses entsteht – kann bei Erklärvideos zu einer höheren Behaltensleistung beitragen, als dies bei rein auditiven oder rein visuellen Lernformaten der Fall ist.
- Für Schülerinnen und Schüler oft ein motivierender Zugang zum Lernstoff.
- Hohe Flexibilität: Beliebig oft abspielbar und nicht ortgebundener Einsatz (z. B. Überbrückung von Wartezeiten und Einsatz von mobile Devices).
- Viel Wissen in kurzer Zeit: Mit Erklärvideos ist es möglich, binnen kurzer Zeit mit Hilfe prägnanter Video-Sequenzen Wissen zu vermitteln.

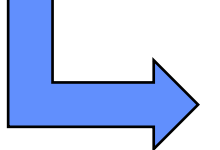

Durch den Einsatz von Erklärvideos ergeben sich deutliche Verbesserungsmöglichkeiten für schulische Lehr-/ Lernprozesse.

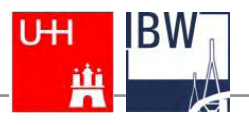

#### **Arten von Erklärvideos**

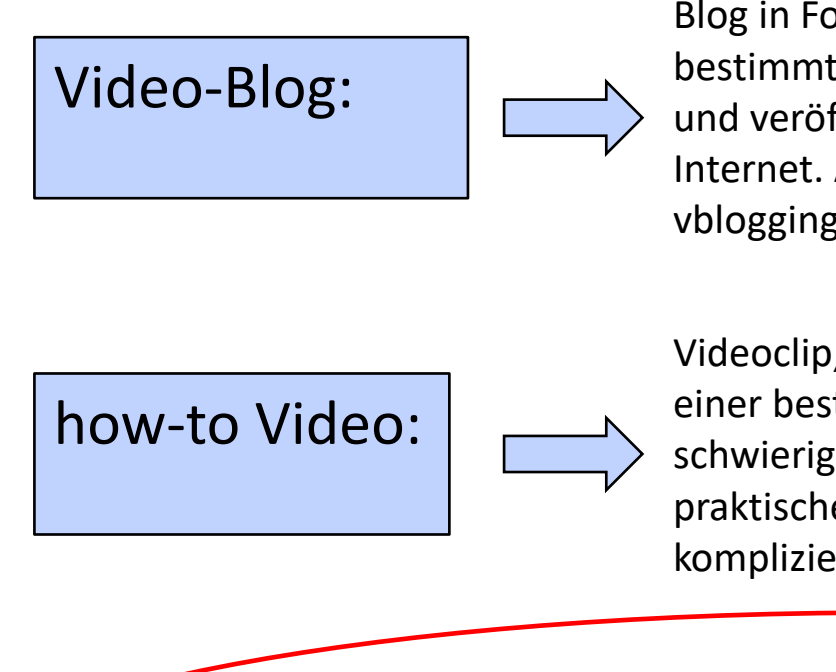

Blog in Form eines Videos. Eine Person erzählt einen bestimmten Sachverhalt oder eine Situation aus ihrem Leben und veröffentlicht diese Darbietungen regelmäßig im Internet. Auch Erklärungen können in Form des sog. vblogging-Style dargestellt werden.

Videoclip, der die korrekte und erfolgreiche Durchführung einer bestimmten Handlung zeigt. Das können z. B. schwierige technische Vorgänge sein oder aber auch praktische Tipps zur Lebenshilfe (z. B. Ausfüllen von komplizierten Formularen).

Explainity clip:

Ein kurzer, nur wenige Minuten langer Videoclips, in dem mit Hilfe der Legetrick-Technik der zu erklärende Sachverhalt bzw. Gegenstand in eine kleine interessante Geschichte eingebettet wird.

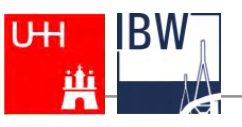

#### **Einsatzmöglichkeiten von Erklärvideos im Unterricht**

Nutzung von vorhandenen Erklärvideos

Eigene Erstellung von Erklärvideos für Schülerinnen und Schüler

Mit den Schülerinnen und Schülern zusammen Erklärvideos erstellen

Es existiert eine große Auswahl an Erklärvideos, die in vielen Fällen kostenlos nutzbar sind und über bekannte Internetplattformen abgerufen werden können. Diese Filme können im Unterricht an ausgewählten Stellen direkt eingesetzt werden.

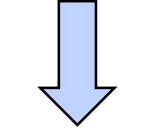

Es kann sinnvoll sein für grundlegende Themen, die immer wieder erklärt werden müssen (z. B. Nutzung einer Software, Arbeitstechniken) selbst Filme zu erstellen.

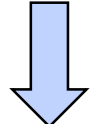

Die Erstellung eines Erklärvideos kann auch selber zum Unterrichtsgegenstand werden. Die Lernenden üben dabei komplexe Sachverhalte zu erklären und erleben einen Zuwachs ihrer Medienkompetenz.

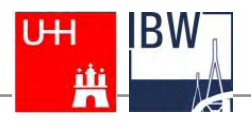

**Erstes Beispiel:** 

Nachhaltigkeit - einfach erklärt:

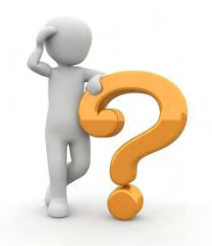

https://www.youtube.com/watch?v=RcNKHQb8QIc

**Zweites Beispiel:** 

**Erklärvideo zum Thema Feinstaub** 

https://www.youtube.com/watch?v=GppQO8ilAiU

## **Technische Voraussetzungen**

- Videokamera + Stativ (Manueller Modus)
- Gut ausgeleuchteter Arbeitsplatz mit einer weißen Unterlage
- Geräte zur Tonaufnahme (Diktiergeräte oder Mikrofon)
- Software zur Ton- und Bildbearbeitung (iMovie, audacity, windows movie maker)
- Grafische Vorlagen, Papier, Schere, Stifte

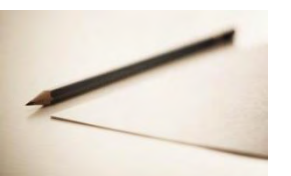

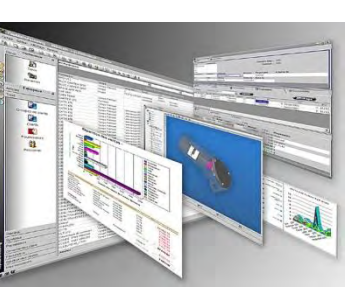

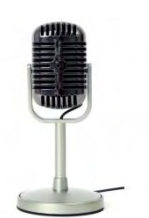

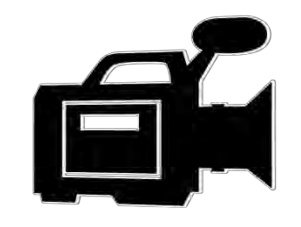

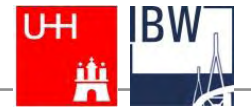

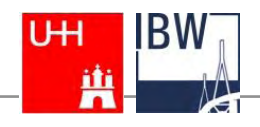

### **Vorbereitungen**

- Drehbuch entwickeln (Storyboard ist ausreichend und den **Sprechtext** dazu formulieren)
- Kriterien für einen guten Erklärfilm beachten (u. a. Thema sollte hinreichend komplex und an den Beruf ausgerichtet sein)
- Figuren und Symbole erstellen (zeichnen, kolorieren, ausschneiden)
- Legereihenfolge festlegen und ggf. Effekte einbauen

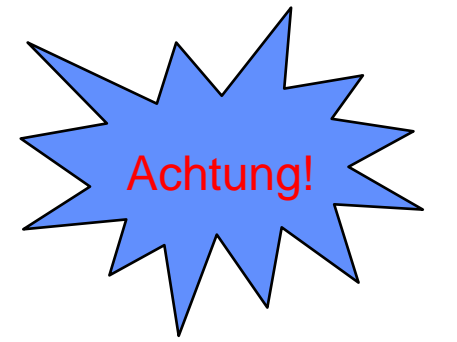

Rechtliche Fragen bei der Verwendung von Grafiken und Symbolen beachten!

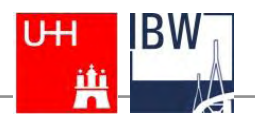

# **Durchführung der Dreharbeiten**

- Kurze Szenen drehen
- Symbole und Figuren legen, wischen, verschieben, usw...
- Effekte umsetzen
- Geschwindigkeit dem zu erwartenden Text anpassen
- Text ggf. nebenher sprechen
- Auf gute Ausleuchtung achten

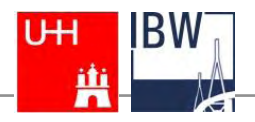

# **Erklärvideo schneiden und vertonen**

- Szenen in iMovie (oder ähnlich) importieren
- Aus den Szenen einen Film erstellen und ggf. schneiden, Titel einfügen Übergänge gestalten
- Sprechtext an den Film anpassen
- Ton noch einmal separat aufnehmen
- Tonspur in iMovie importieren und ggf. anpassen
- Fertigen Film kontrollieren und exportieren

Anleitungsvideo:<https://www.youtube.com/watch?v=2uz4Vizvn6c> Animationen mit Legetrick: [http://sumo.blogs.uni-hamburg.de/tutorials/legetrick/](http://sumo.blogs.uni-hamburg.de/tutorials/legetrick)

#### Ausblick

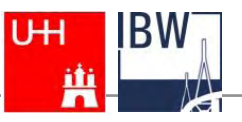

#### **H5P (Software zum Erstellen von interaktiven Webinhalten)**

#### HTML5 Package

2012 suchte die "Norwegian Digital Learning Arena" (NDLA) nach einer nachhaltigen Alternative für das bis dahin auf Adobe Flash aufbauende Autorensystem, um Lerninhalte für das Internet zu erstellen.

Die technische Lösung sollte u.a. auf offene Standards wie HTML5 setzen, Browser- und Geräteunabhängig sein und es künftig einfach machen, Inhalte zu erstellen, zu teilen und zu verändern.

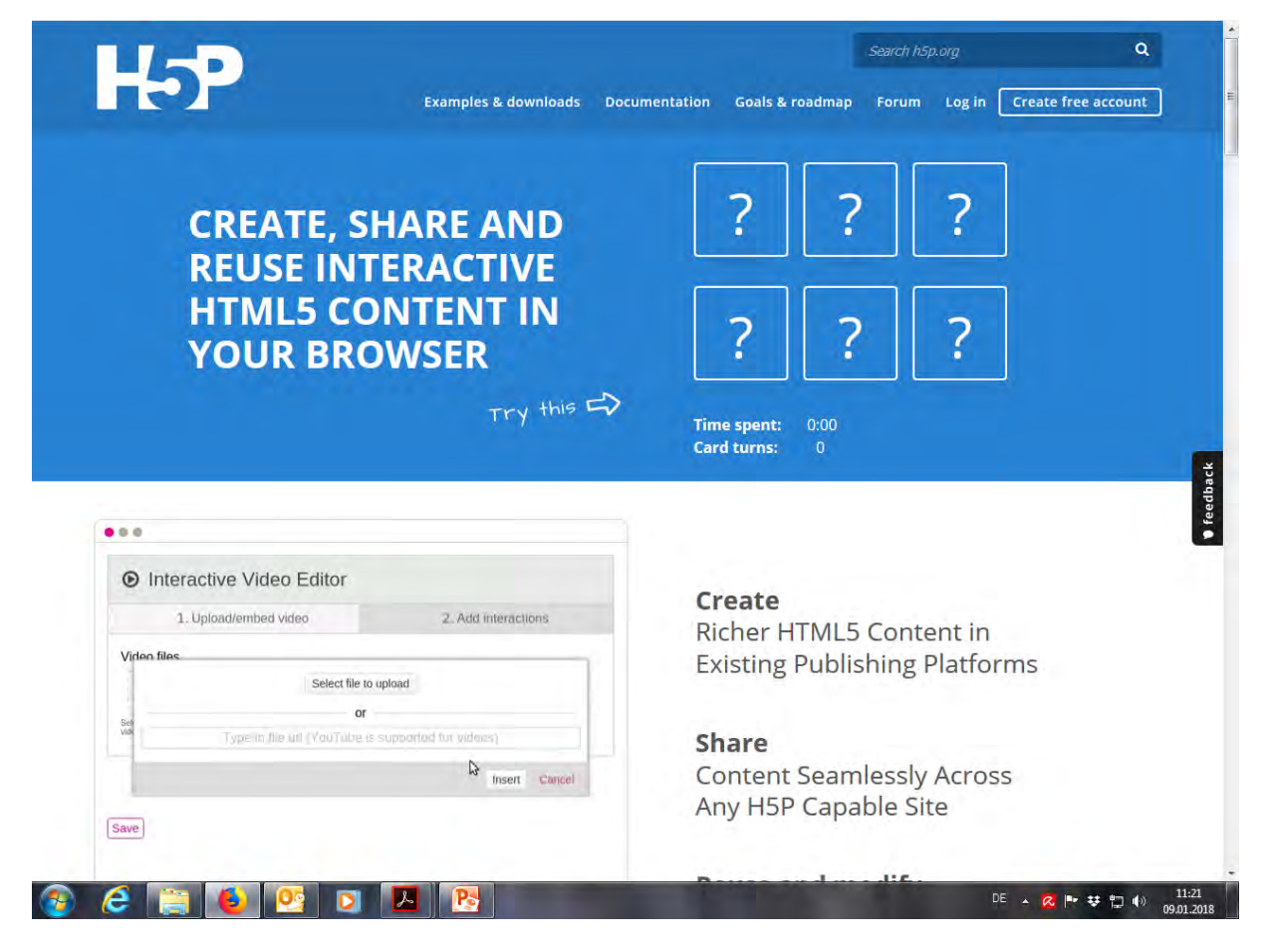

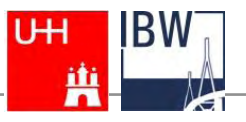

# **H5P (Software zum Erstellen von interaktiven Webinhalten))**

Besonderheiten von H5P:

- Frei und quelloffen
- Ist geeignet, um interaktive Lernumgebungen zu konzipieren
- Plugins für Drupal, WordPress und Moodle erhältlich
- Bietet eine Vielzahl sog. Inhalts-Typen z. B. :
	- Course Presentation
	- Timeline
	- Memory game
	- Interactive Video
	- Uvm (derzeit 33 verschiedene)

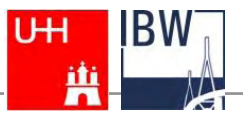

# Ende

#### **Kontakt:**  Dr. Wilko Reichwein Tel.: [+49 40 42838](tel:+49-40-42838-9689) [-9689](tel:+49-40-42838-9689)/ +49 177-1981974 E-Mail: [Wilko.Reichwein@uni-hamburg.de](mailto:Wilko.Reichwein@uni-hamburg.de) Web: <u>[https://www.bbfne.de](https://www.bbfne.de/)[/](https://www.bbfne.de/)</u> Facebook:<https://www.facebook.com/NetzwerkBBnE>